## Bedingung für Dateiendung hinzufügen

Mit dieser Bedingung können Sie festlegen, dass eine Aktion nur bei bestimmten Dateiendungen ausgeführt wird.

Element bearbeiten

## **Dateiendung**

Die Dateiendung, auf die geprüft werden soll.

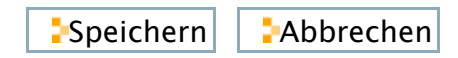